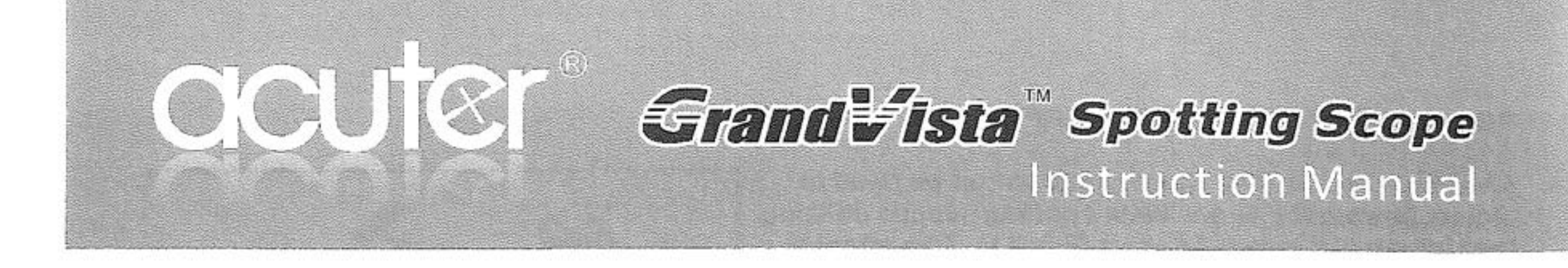

Thank you for purchasing an Acuter spotting scope. We trust that this spotting scope will provide you with years of enjoyment and faithful service. Please read the instructions carefully before using your spotting scope to ensure proper use and care.

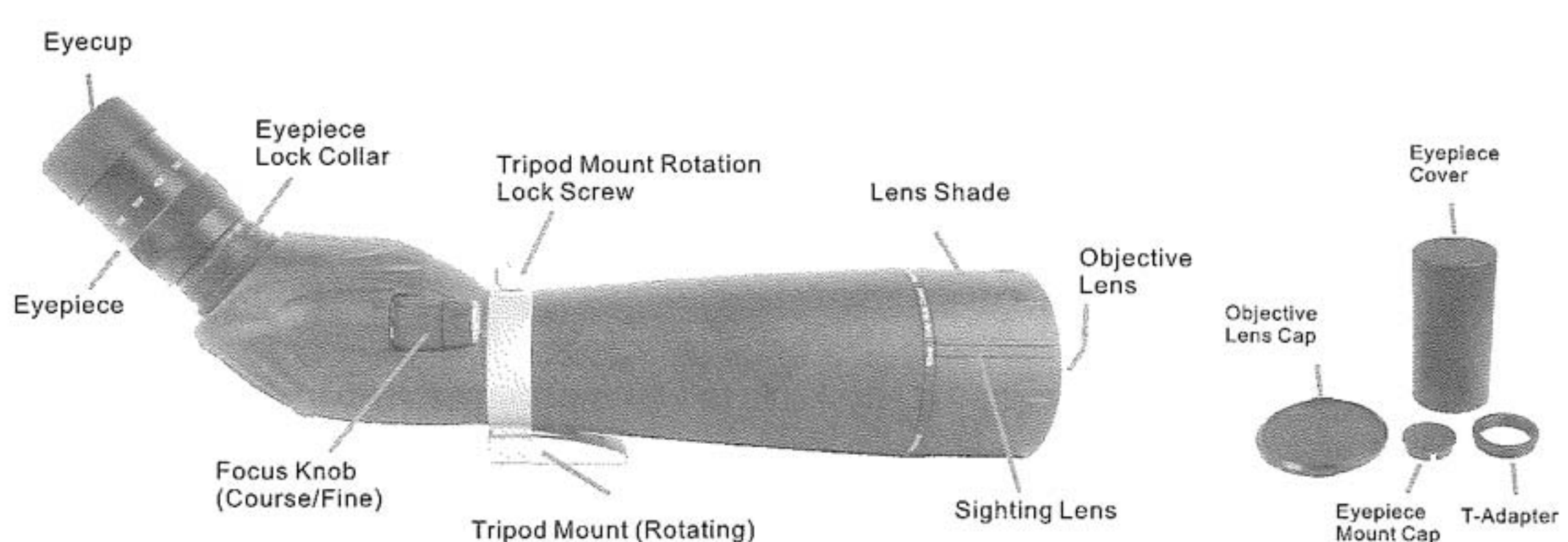

## WARNING

Never look at the Sun while using your spotting scope. Looking at the Sun can cause permanent eye damage.

## **BEFORE USE**

Attach your spotting scope to a sturdy tripod before viewing as the size and power of the spotting scope requires a solid tripod for stability to achieve clear, sharp images (Fig. 2).

## ATTACHING THE EYEPIECE

A zoom eyepiece is included with the GrandVista spotting scope. To attach the eyepiece to the spotting scope, turn the eyepiece lock collar counterclockwise until it is loose and remove the eyepiece mount cover. Make sure that the protective lens cap is removed from the eyepiece and slideit into the eyepiece mount (Fig. 3a). When the eyepiece is fully seated turn the lock collar clockwise to secure the eyepiece and hold it in place (Fig. 3b). Do not attempt to attach or remove the eyepiece without first loosening the lock collar as it can cause damage to the eyepiece and/or the spotting scope.

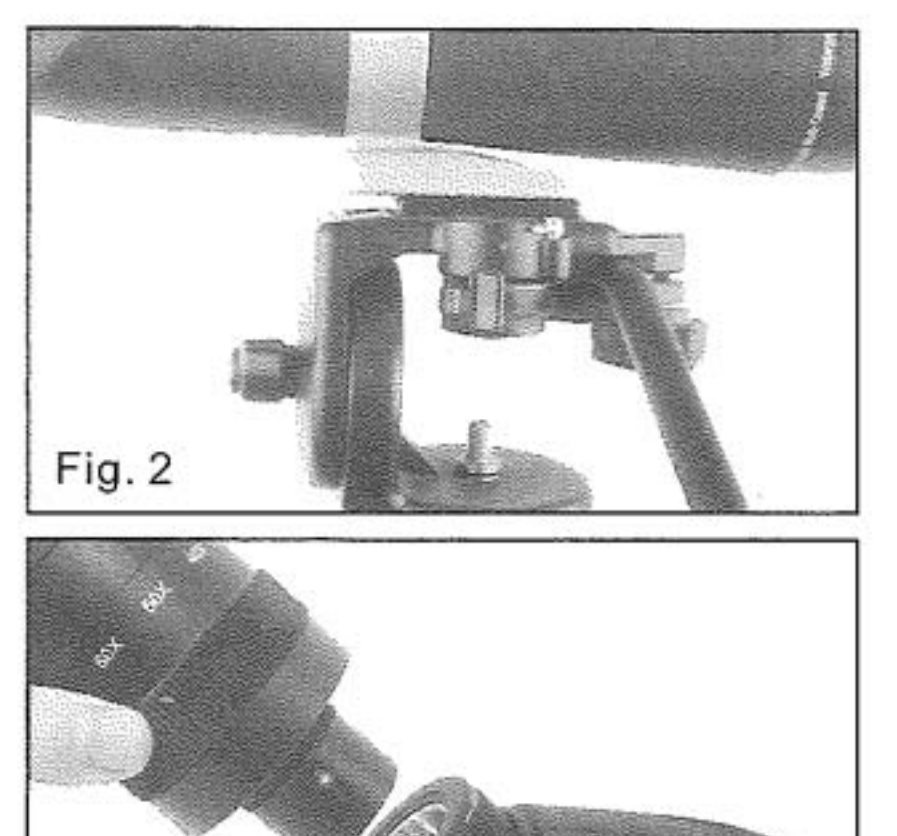

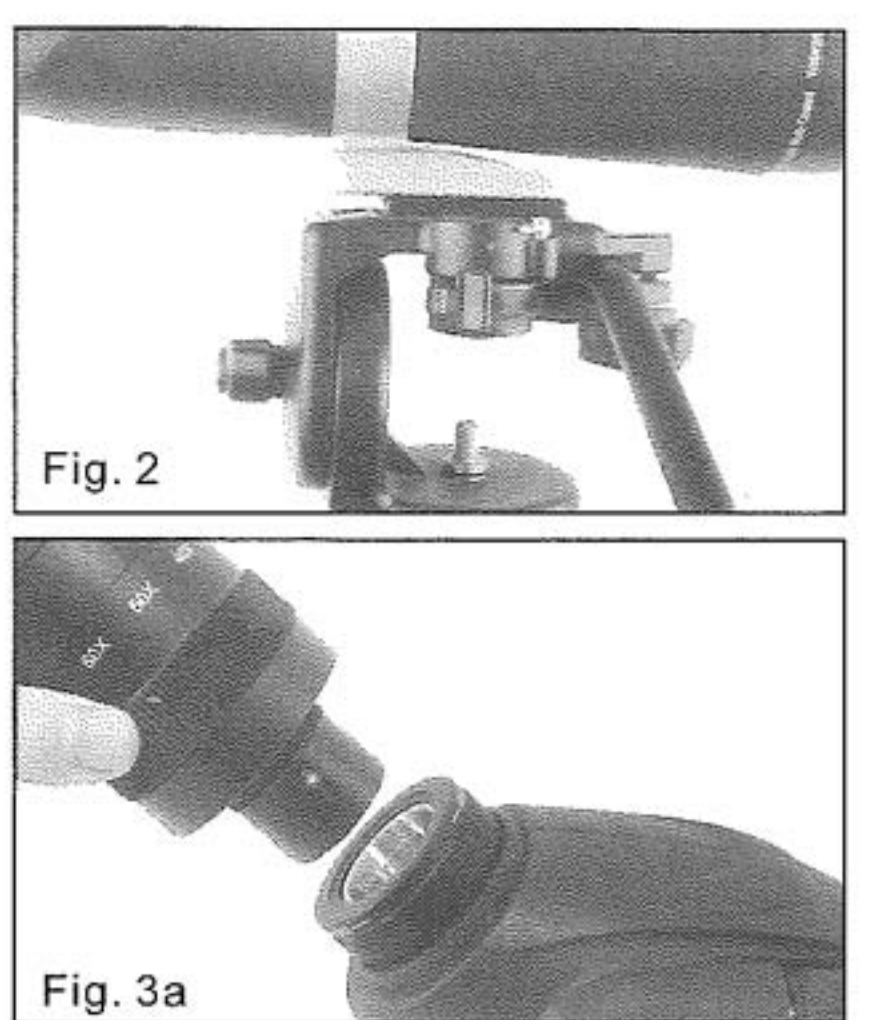

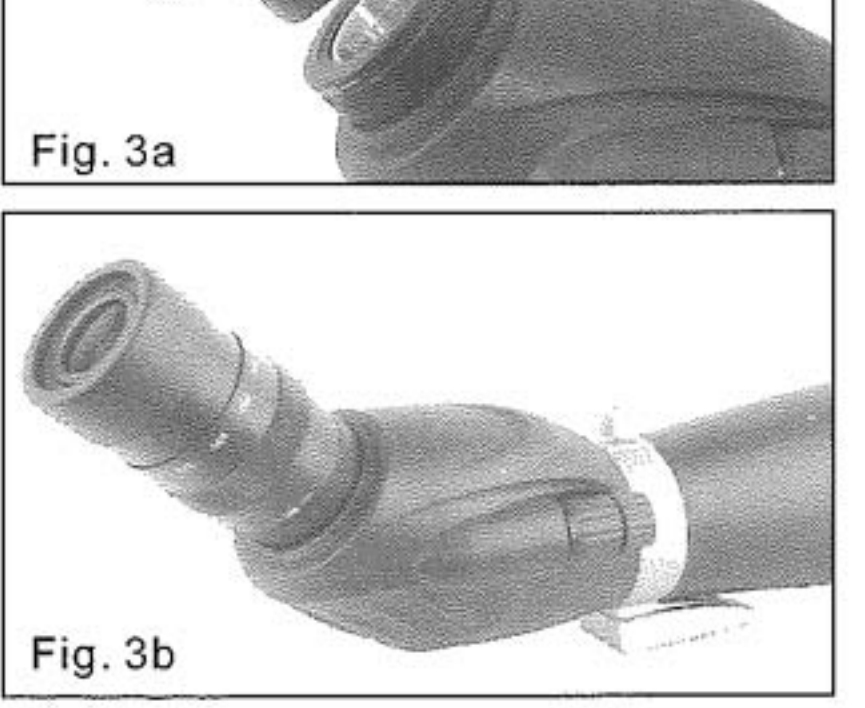

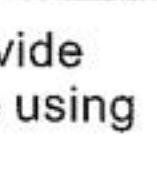

# EYECUP ADJUSTMENT

The included zoom eyepiece of the GrandVista features a twist-up eyecup to accommodate both eyeglass and non-eyeglass wearers (Fig. 4). If you do not wear eyeglasses, twist the eyecup counterclockwise until it reaches the up position. If you wear eyeglasses, make sure that the eyecup is in the down position to obtain the maximum field of view. The eyecup can be set at positions between fully up and down which may suit some users better.

# CHANGING THE MAGNIFICATION

To change the magnification of the zoom eyepiece simply rotate the eyepiece in the counterclockwise direction to increase the magnification and clockwise to decrease the magnification (Fig. 5). When changing magnification the scope will need to be refocused. The largest field of view and brightest images will always be at the lowest magnification.

# **FOCUSIONG**

To ensure a crisp, sharp image the spotting scope must be focused. The GrandVista features a dual focus system that includes a course and a fine focus (Fig. 6). To focus the spotting scope, slowly rotate the course focus knob until the image in the eyepiece is clear and sharp. For fine Adjustment slowly rotate the fine focus knob (located in front of the course focus knob) until the image in the eyepiece is clear and sharp. When the focus knob will not rotate any further, turn the wheel in the opposite direction.

# ROTATING TRIPOD MOUNT

The Grand Vista features a rotating tripod mount that rotates a full 360° and allows the eyepiece to be set in any viewing position. To change the position of the eyepiece, loosen the lock screw located on the tripod mount and turn the scope to the desired position (Fig. 7a, 7b). Tighten the lock screw and view through the eyepiece.

# LENS SHADE AND SIGHTING GUIDE

The lens shade of the GrandVista will slide away from the body to protect the lens from exposure to rain or to keep unwanted glare from entering the spotting scope and degrading your image. A sighting guide is molded into the lens shade rubber to aid in locating your subject and bringing it into the field of view (Fig. 8). The location of the sighting guide can be changed by simply rotating the lens shade.

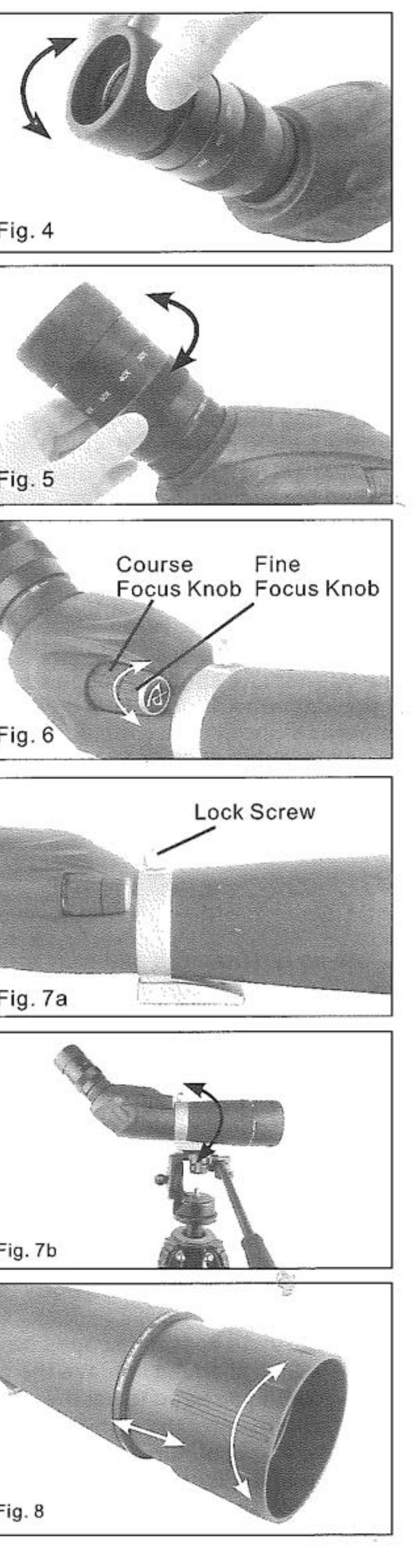

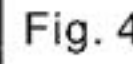

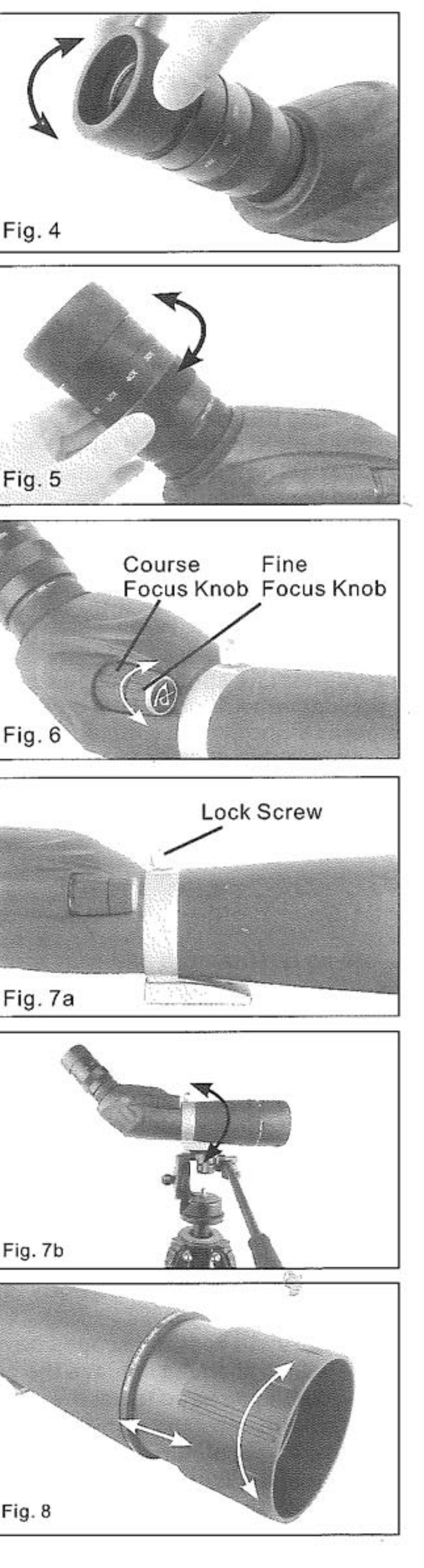

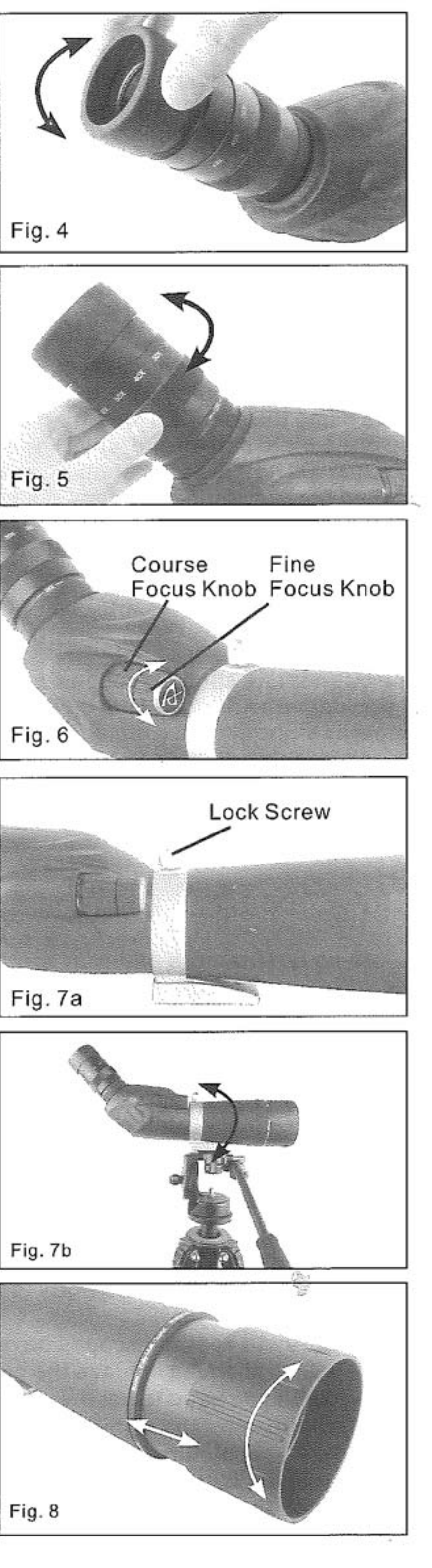

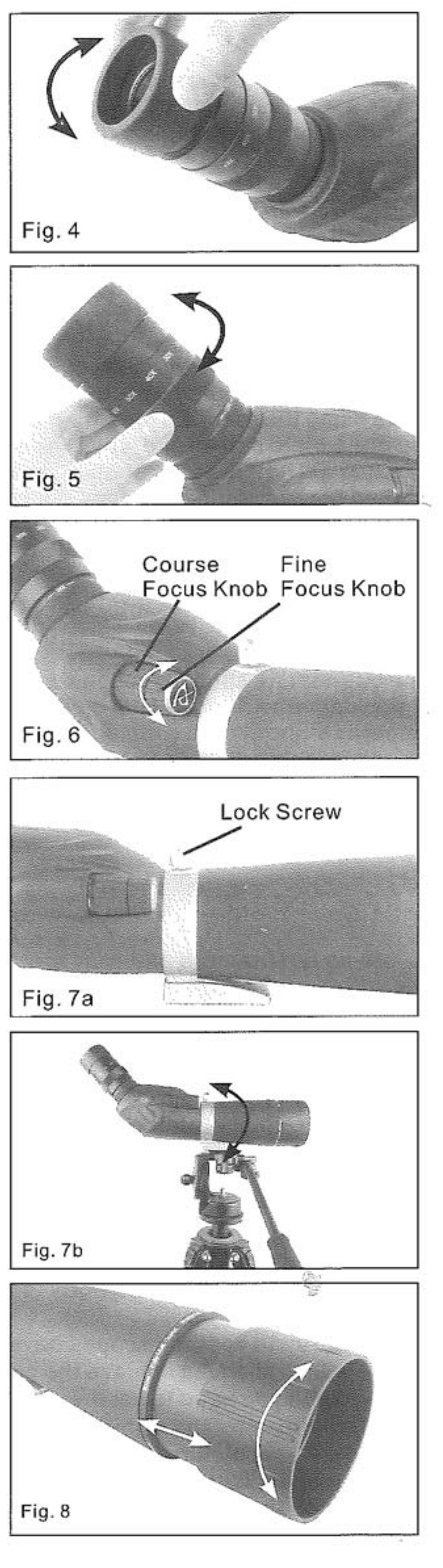

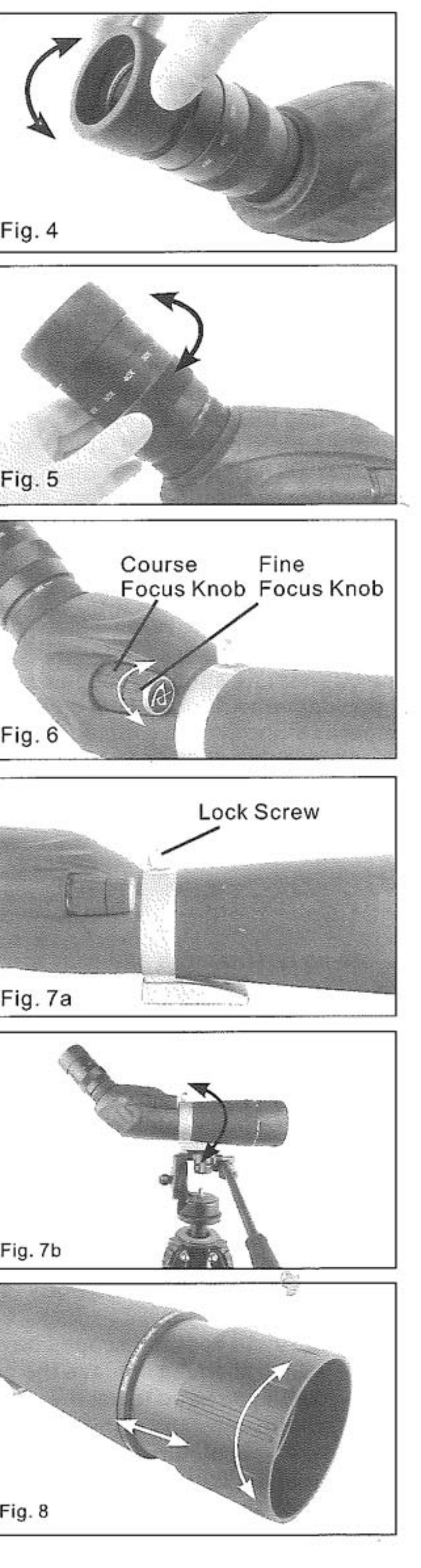

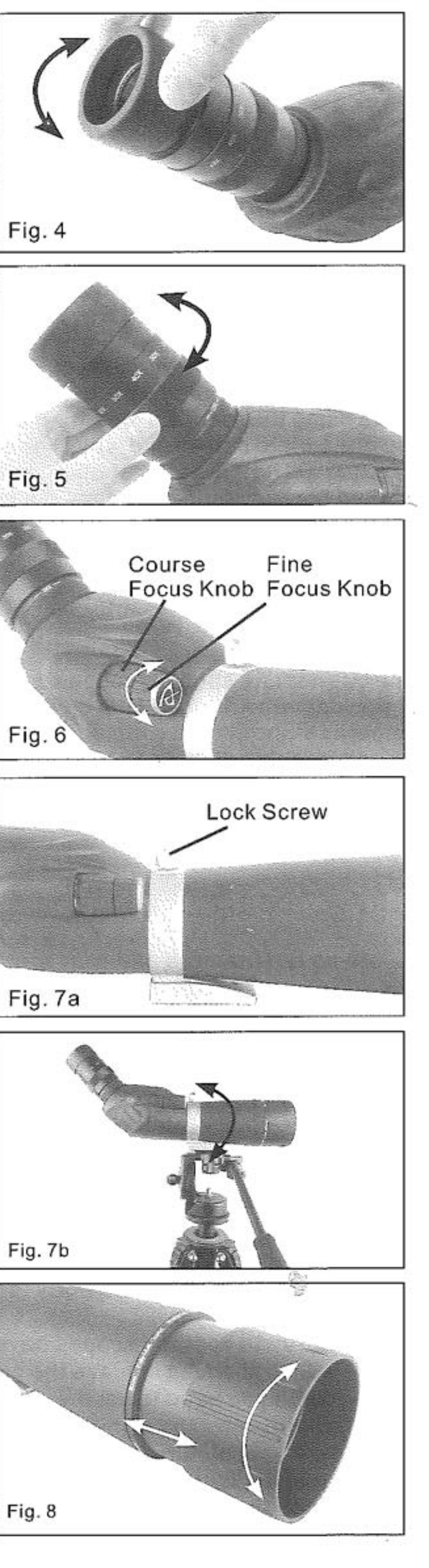

#### OPTIONAL EYEPIECES

The GrandVista Series spotting scopes were designed to use optional 1.25" eyepieces. Acuter offers a wide selection of 1.25" eyepieces for use on your spotting scope to achieve higher magnifications, wider fields of view, etc.

## BALANCE PLATE (FOR THE 100 MM MODEL)

The GrandVista 100 mm spotting scope comes with a balance plate to properly balance the spotting scope when attached to a tripod (Fig. 9). To use the balance plate, mount it to the tripod's 1/4" -20 mounting screw using the 1/4" -20 threaded hole located on the bottom Of the plate. Attach the spotting scope to the balance Plate using the 1/4" -20 mounting screw located on the top of the plate and thread it into the spotting scope as Far as it will go. Slide the spotting scope along the Slotted portion of the plate until the spotting scope is balancedon the tripod. Tighten the locking ring to hold The spotting scope in the desired position.

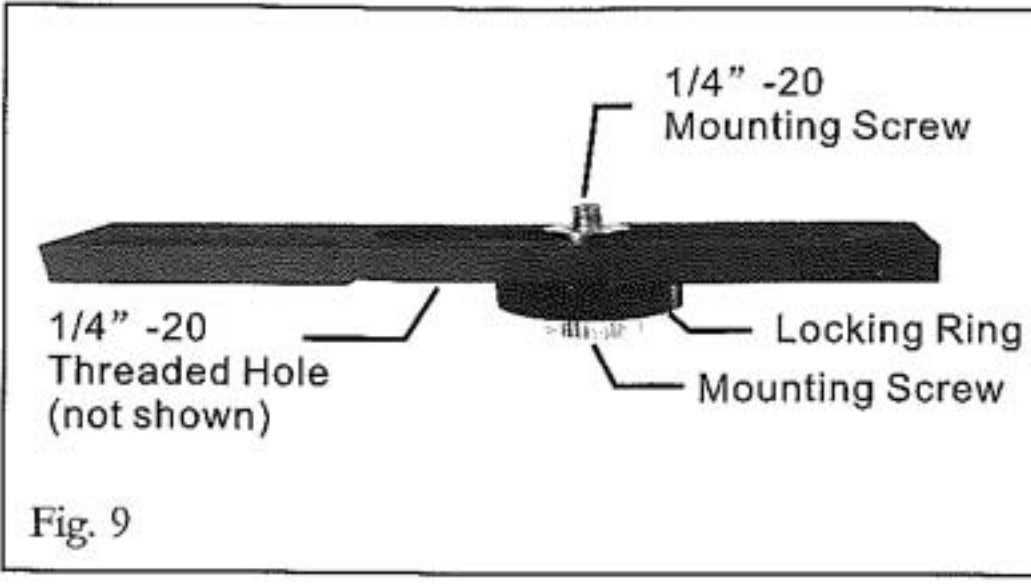

#### **DIGISCOPING**

The GrandVista spotting scopes can be used for digiscoping with SLR cameras and point-and-shoot digital cameras. Please note that not all cameras are compatible for digiscoping and in some cameras vignetting (a circular image surrounded by black) will occur. Point-and-shoot cameras with an optical zoom of 3x or 4x tend to be the most compatible with the least amount of vignetting. Most photographs will be the sharpest and brightest when using the lowest magnification on the zoom eyepiece.

#### **SLR PHOTOGRAPHY**

To use an SLR camera and your spotting scope for photography, you will shoot through the zoom eyepiece while it is attached to the spotting scope. To prevent damage to the spotting scope, eyepiece or camera make sure the eyepiece lock collar is secure during each stage of the setup.

1. Remove the eyecup from the zoom eyepiece. With the eyecup down, rotate it counterclockwise to remove it from the eyepiece. This will expose the threads under the eyecup (Fig. 10a).

2. Thread the included T-adapter ring to the threads exposed on the eyepiece in step one above (Fig. 10b).

3. Thread an optional T-ring for your make and model of camera onto the T-adapter ring (Fig. 10c)

4. Attach your SLR camera body to the T-ring (Fig. 10d).

The GrandVista spotting scopes have fixed apertures and as a result fixed f/ratios. To achieve the proper exposure for your photographs you need to set the shutter speed accordingly. Most cameras offer through-the-lens metering which will let you know if your picture is under or overexposed. Consult your camera manual for specific information on metering, changing shutter speeds and other settings.

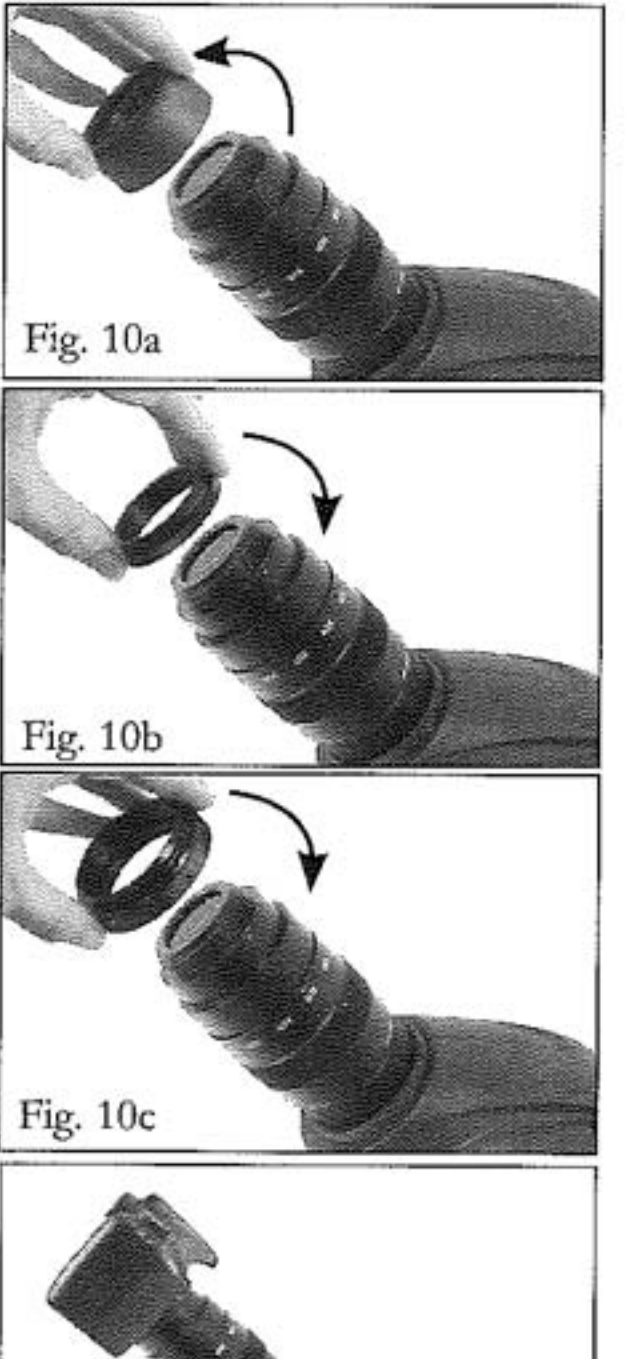

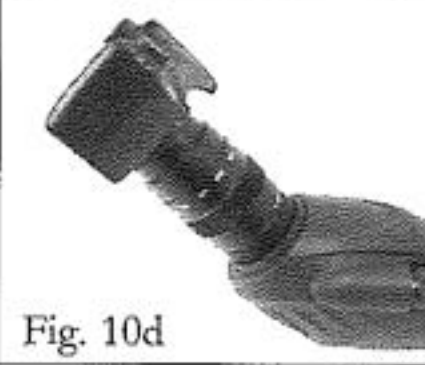

## POINT-AND-SHOOT PHOTOGRAPHY

A variety of point-and-shoot cameras can be used to digiscope with the GrandVista spotting scopes utilizing the Universal Camera Adapter (Fig. 11). This adapter attaches to the spotting scope'seyepiece and allows the camera lens to be centered behind the eyepiece. Please note that not all cameras are compatible with this adapter as there is not enough adjustment to center the lens behind the eyepiece when the position of the lens is low in the camera body or when the camera does Not have adequate height.

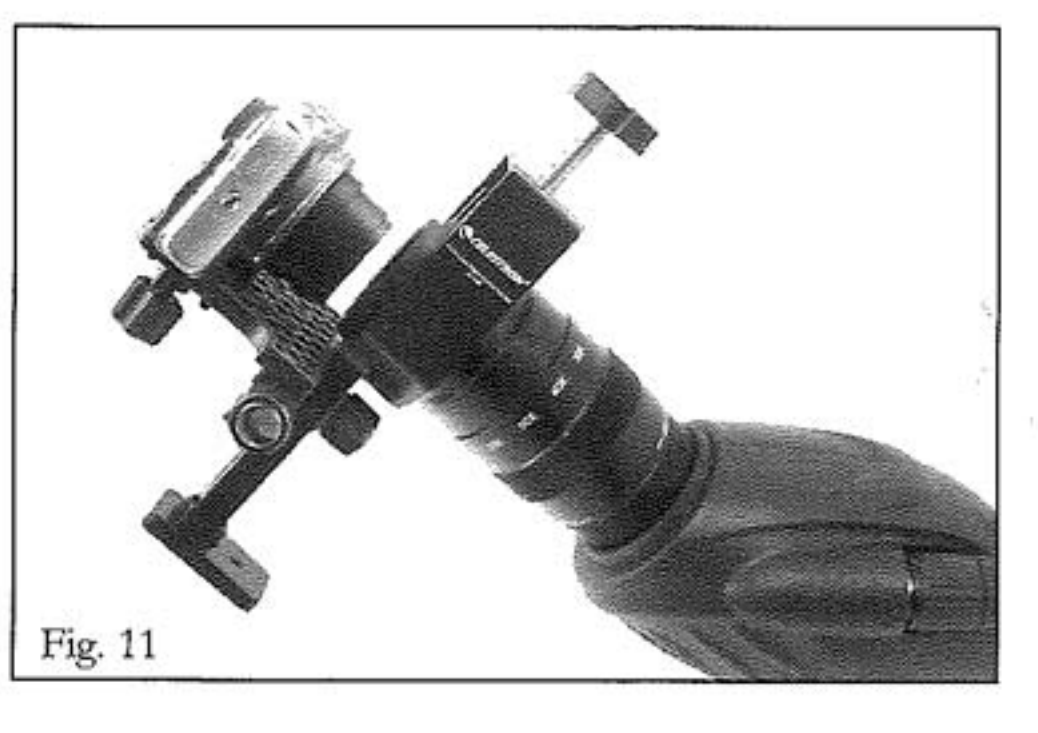

### WATERPROOF / FOGPROOF

The GrandVista Series spotting scopes are waterproof and filled with dry nitrogen gas to prevent the housing from fogging internally.

### CARE AND STORAGE

- 1. Protect the spotting scope from impact and do not force any of the moving parts beyond their limits.
- 2. Protect the optics of your spotting scope by putting on all lens caps when not in use.
- 3. Store your spotting scope in a cool, dry place whenever possible.
- 4. When storing for an extended period of time, place the spotting scope in a plastic bag or airtight container with a desiccant.
- 5. Do not leave the spotting scope in a car on a hot/sunny day or near anything that generates heat as this may cause damage.
- 6. Clean any dust, dirt or water that may get on the spotting scope or inside moving parts as soon as possible to prevent any unforeseen damage.

#### **CLEANING**

Proper lens cleaning is essential to maintaining the optical integrity of your spotting scope. Dirty lenses diminish the amount of light transmitted through the spotting scope and your overall viewing experience.

- 1. Remove any dust on the lenses with a soft lens brush or can of pressurized air.
- 2. Remove any fingerprints, stains or smudges from the lens surface with a soft, clean lens cloth or lens tissue by rubbing in a circular motion. Start in the middle of the lens and work your way to the edges. Breathe lightly on the lens to provide moisture if needed.
- 3. For a more thorough cleaning we recommend the use of a lens/optics cleaning kit available at most photo or optical shops. Follow the directions supplied with the cleaning kit for best results.

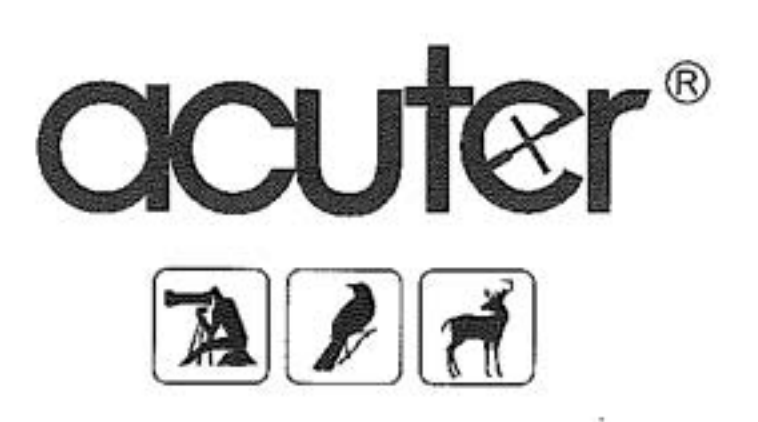

€